# 家系図に出てくる用語解説

●親族(しんぞく)

親族とは、法律(民法 725 条)上、 1.六親等内の血族 2.配偶者 3.三親等内の姻族 を指します。

●親等(しんとう)

親等とは、親族関係の遠近を示す単位(親族間の世代数)を言います。時折、「等親」とい うことがありますが、これは誤りです。

●血族(けつぞく)

血族とは、血のつながりのある者(自然血族)、養親およびその血族(縁組した養子などに 生じる法定血族)を言います。

●姻族(いんぞく)

姻族とは、配偶者の一方と他方配偶者の血族との関係を言います。つまり、自分の配偶者 の血族、自分の血族の配偶者のことです。

六親等の血族がどこまでを指すのかを示した家系図を次ページに掲載しています。 また、姻族について三親等までを示した家系図を 6 ページに掲載しています。

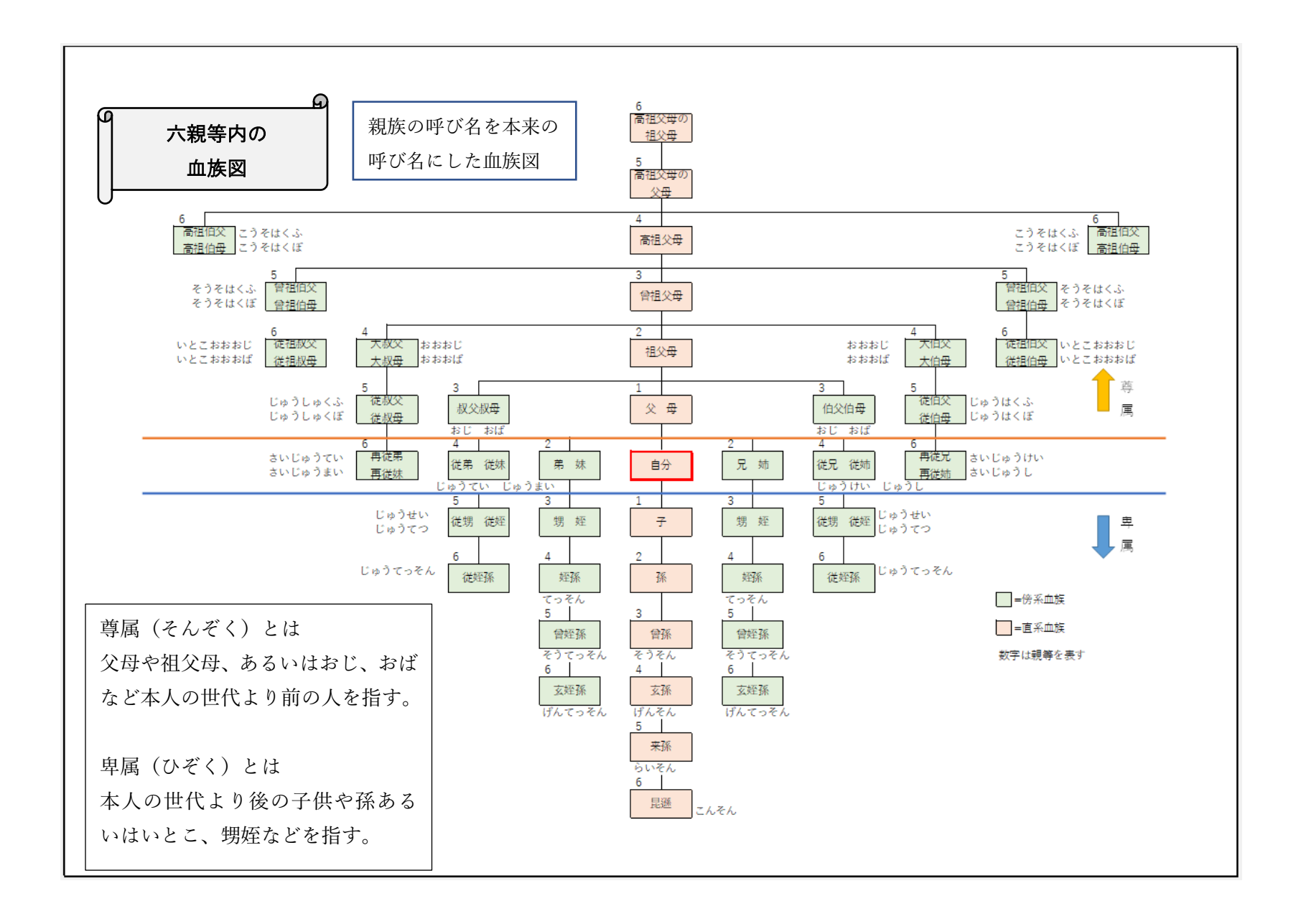

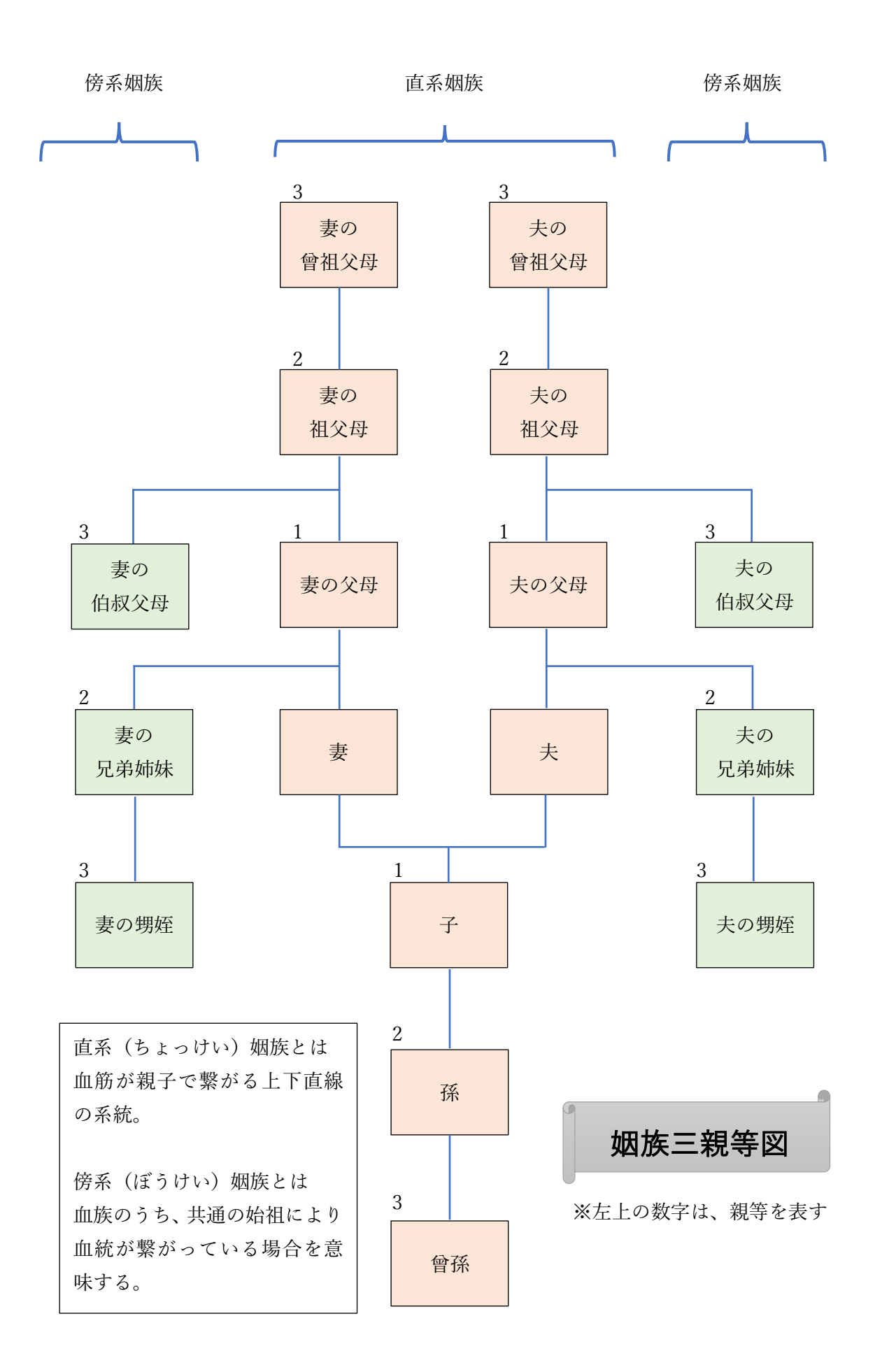

家系図の作成準備

Word では、下図の完成図のような 2 親等の家系図を作成していきます。 本テキストでは、あらかじめ用意されているひな型を使用して家系図を作成していき ます。

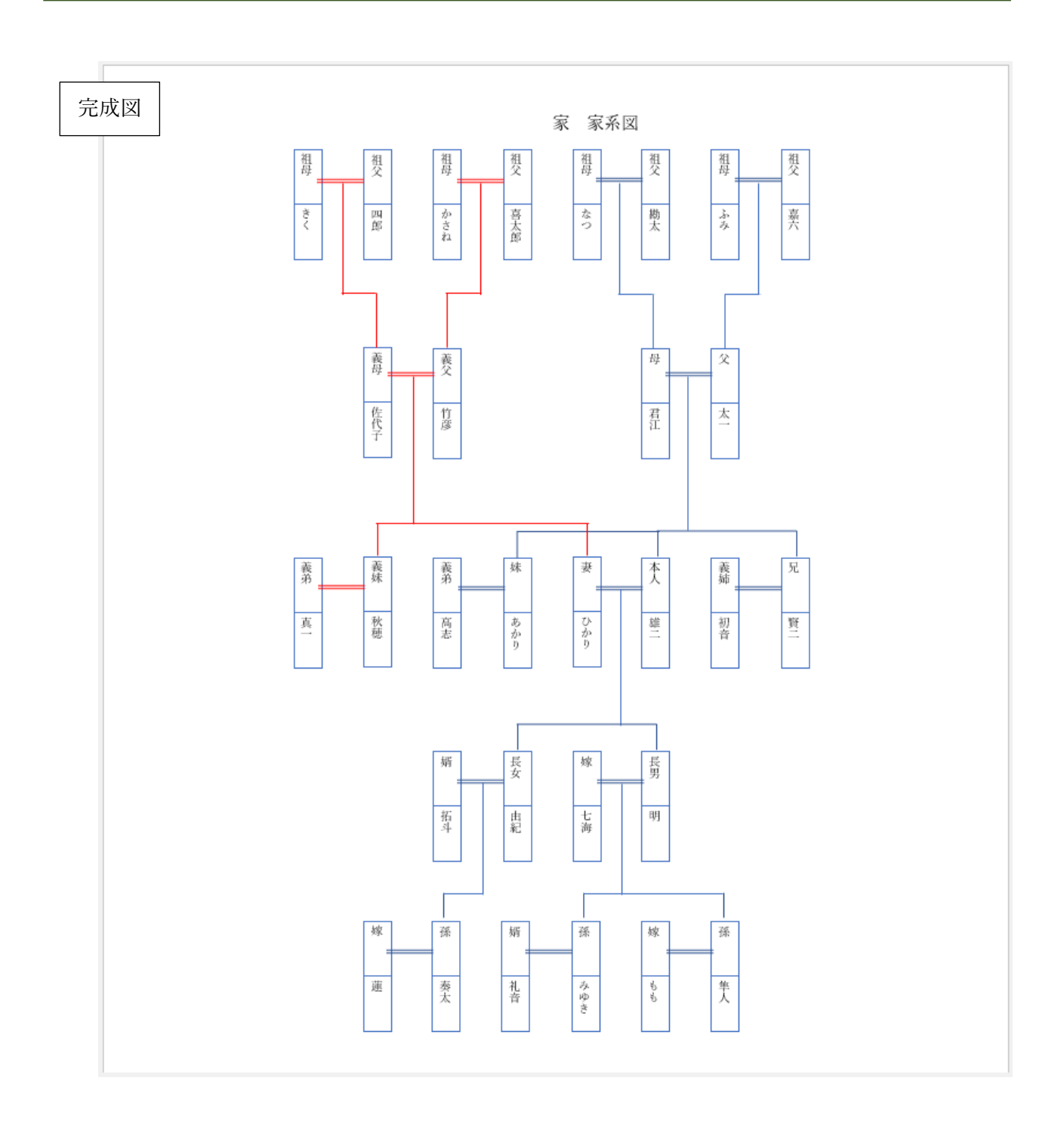

まず、Excel ファイル「手書き用家系図テンプレート Word」を開きます。 下図のようになっていない場合は、「ページレイアウト」ボタンをクリックしてくだ さい。

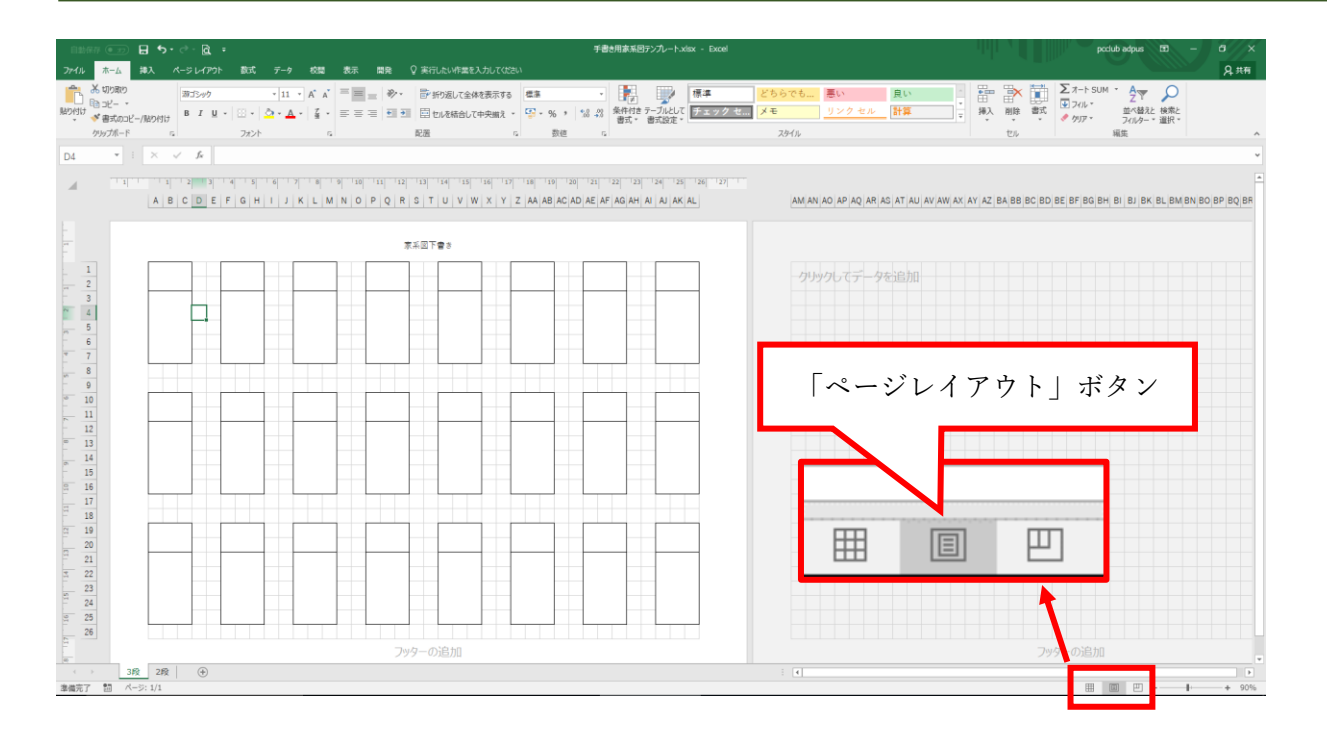

1 枚全体が見えるように表示倍率を変更してください。 操作方法は、画面右下の「一」ボタンをクリックすると 全体が見えるようになります。

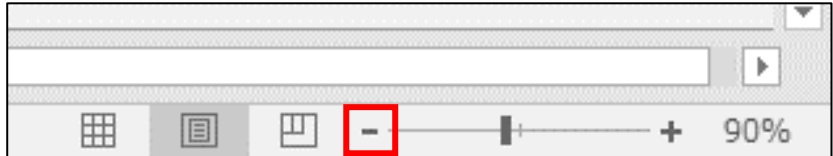

### ●テンプレートを印刷する

3 段ある家系図シートを複数枚印刷します。ここではまず 2 枚印刷します。

※プリンターの電源を入れておいてください。

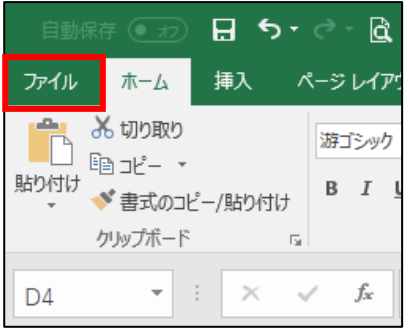

「ファイル」をクリックします。

「印刷」をクリックします。

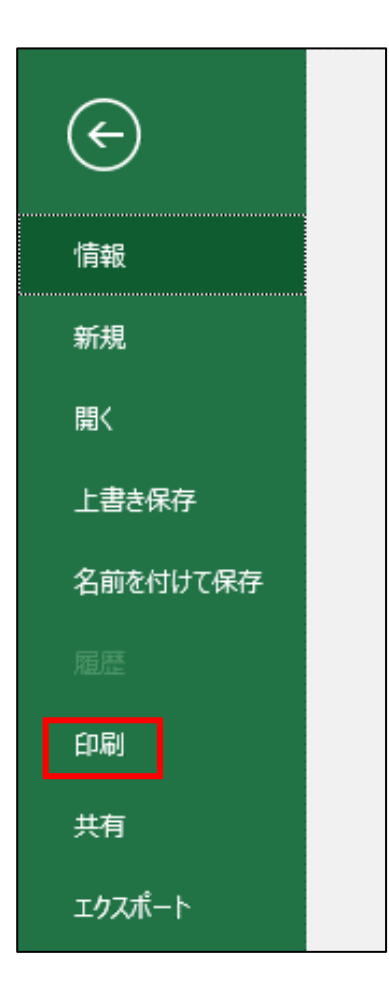

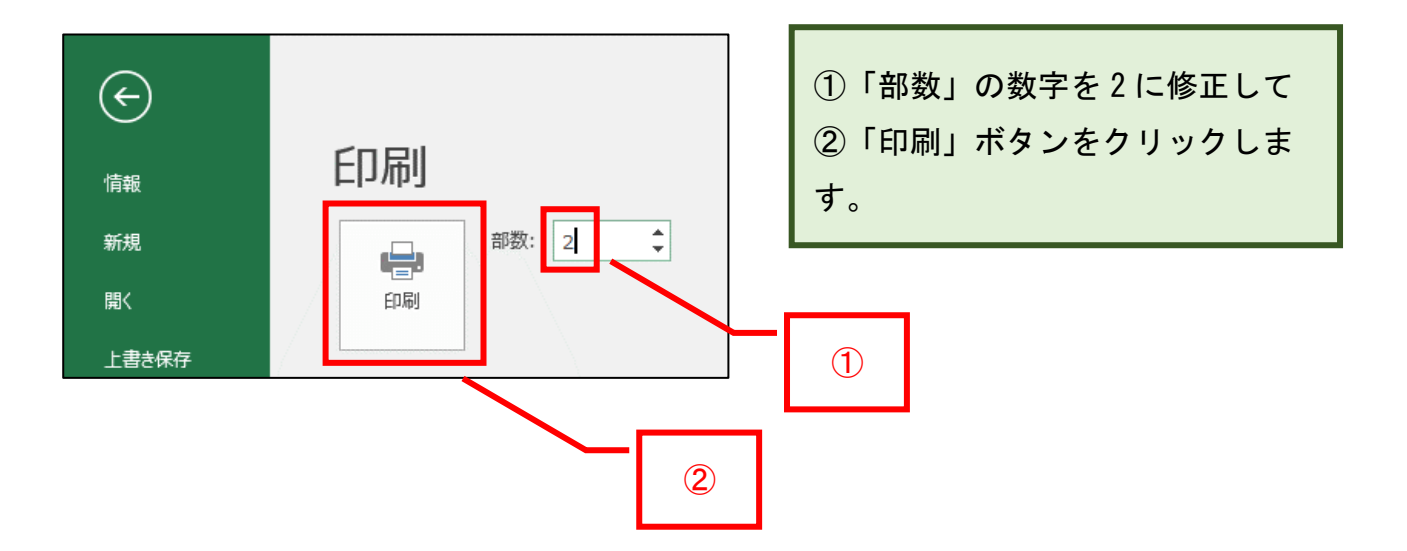

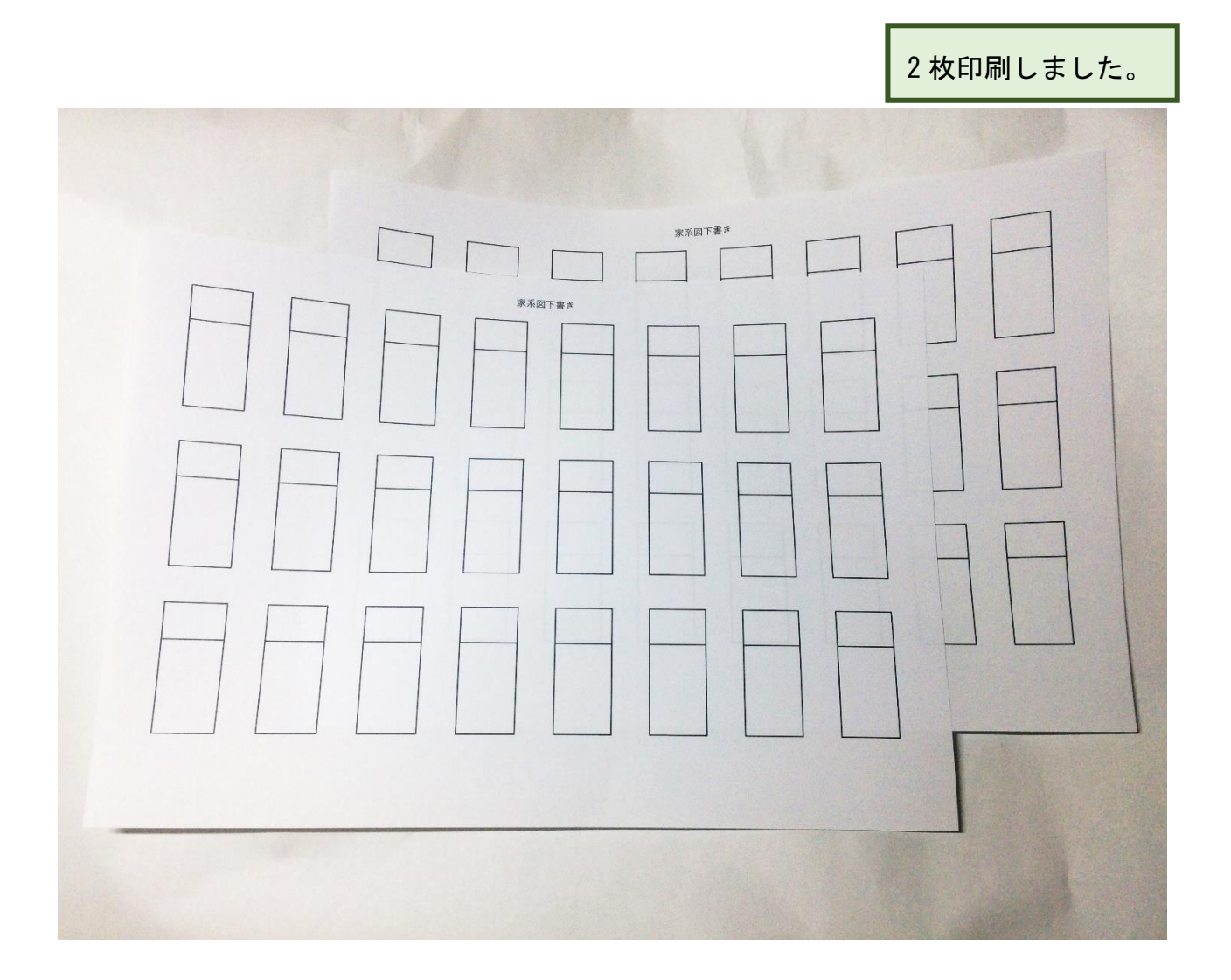

家系図作成の一般的なルール

家系図を書く際のルールは特にありませんが、一般的なルールを説明します。

#### ●同じ世代は高さを揃える

同世代を同じ高さにすることにくわえ、並びの関係性を縦のラインでもそろえると、 より統一感が出て見やすい家系図になります。

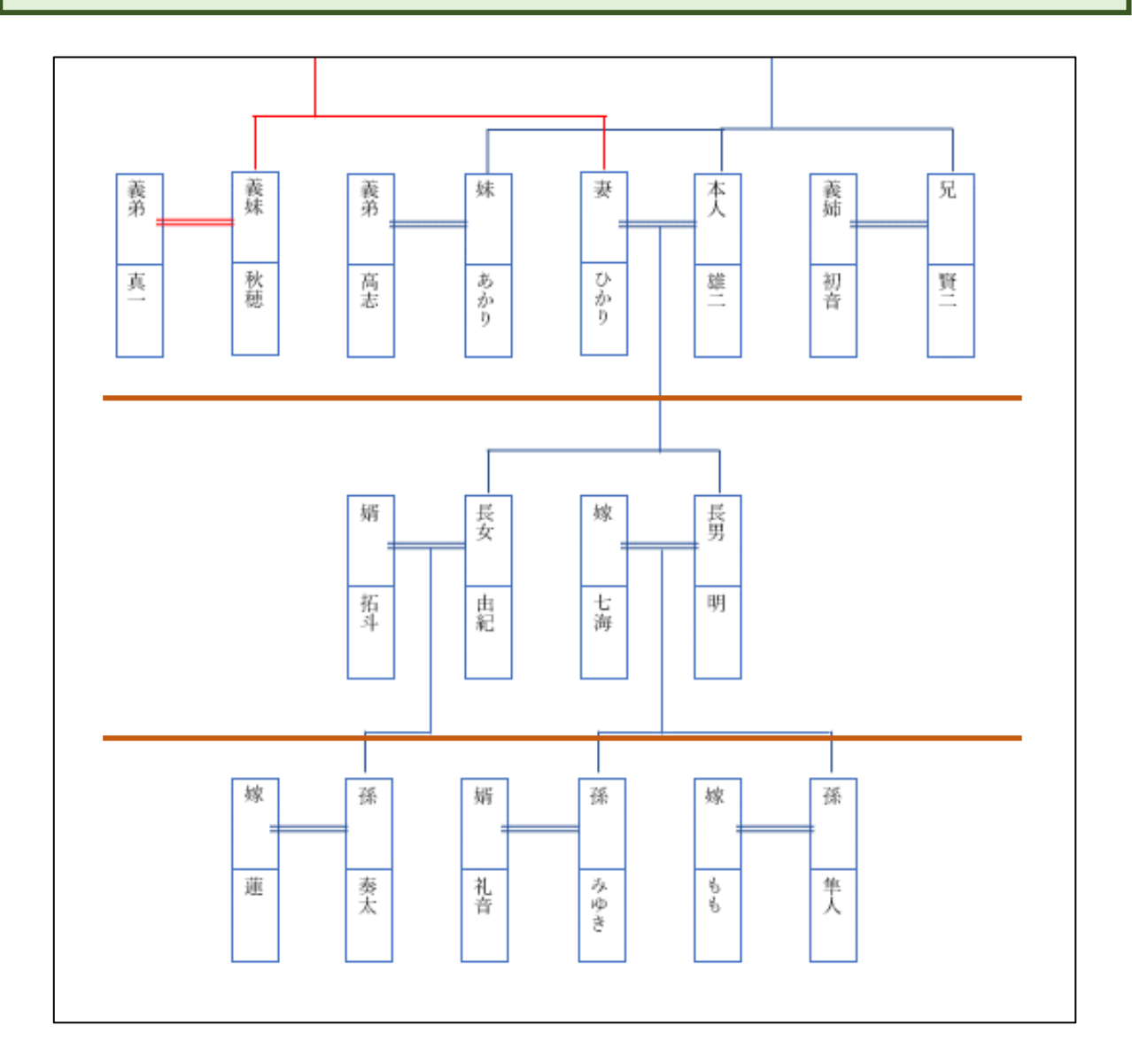

#### ●夫婦は二重線で結ぶ

婚姻関係にある者同士は二重線で結ぶことで、夫婦を表します。 一般的には、夫を右に、妻を左に配置します。

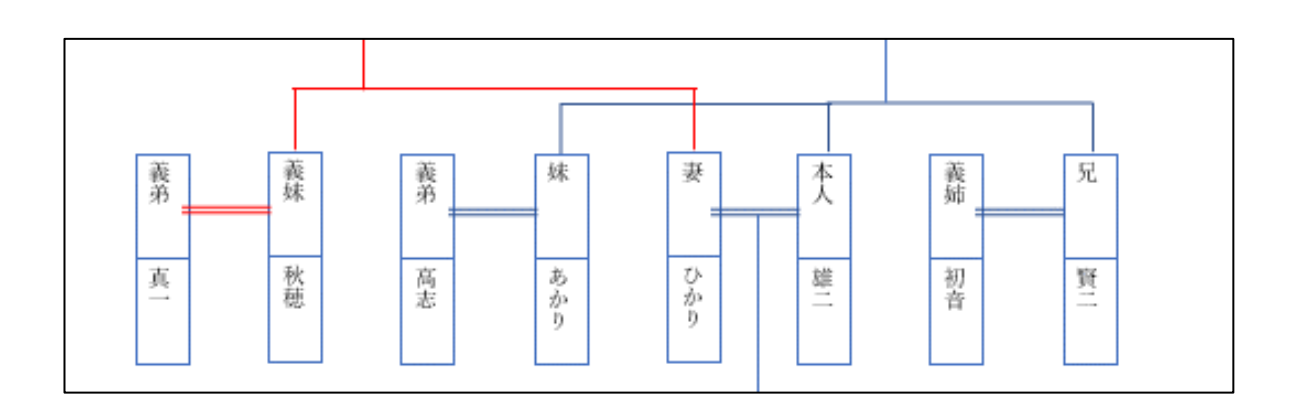

後妻がいる場合は、先妻を夫とつなぎ、その左側に後妻をつなぐ描き方と、夫を中心 に右に先妻、左に後妻を描く方法があります。どちらでも良いですが、見やすい家系 図にするため、描くパターンは統一しましょう。

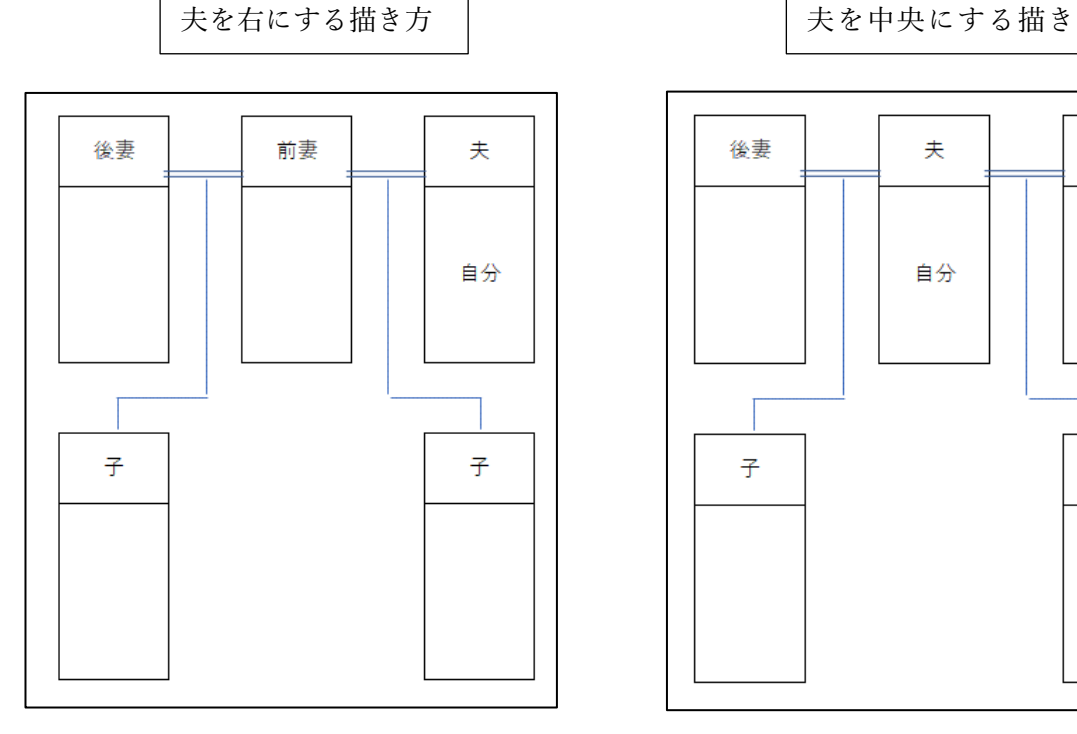

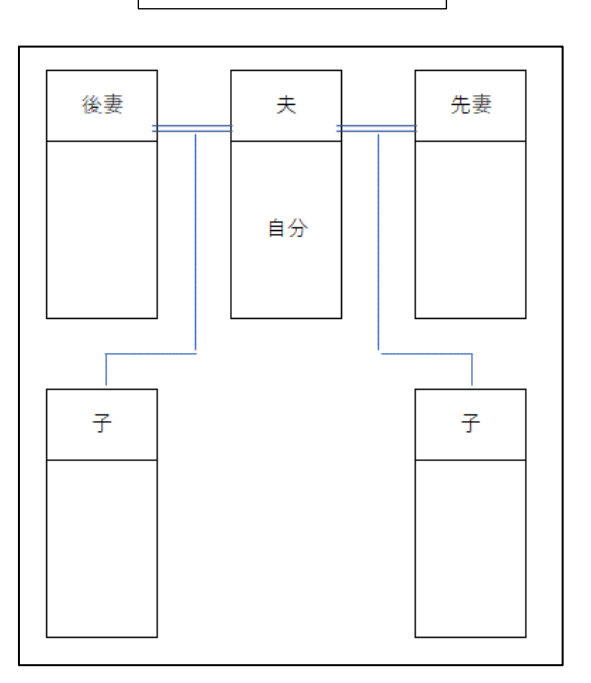

### ●親子は一本線で結ぶ

夫婦を結ぶ二重線から縦の一本線で子をつなげます。子供が複数いる場合は、一番右 側に最初に生まれた子を配置します。

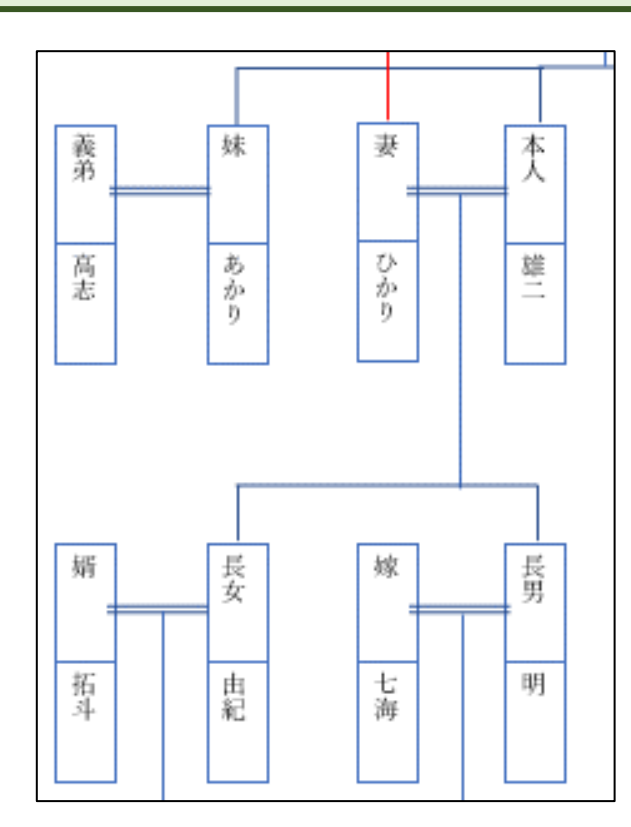

## ●事実婚(法的な婚姻関係にない場合)

横に一本線でつなぎます。

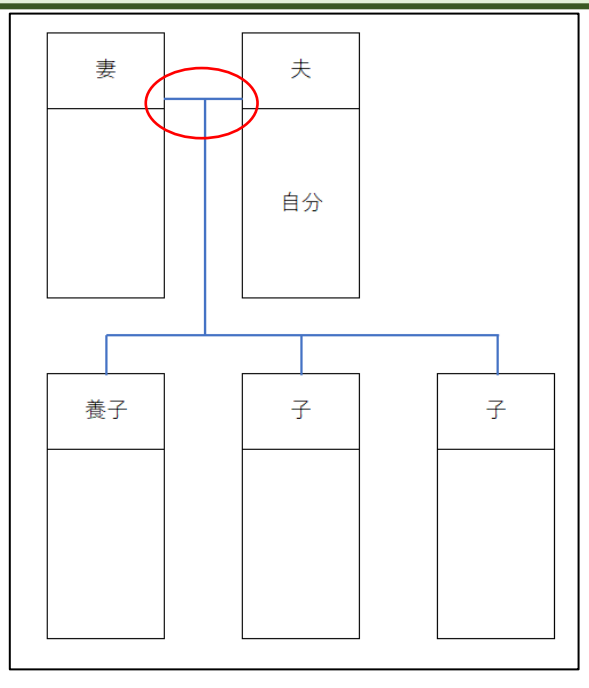